## SAP ABAP table TREXS RULE CHARACTERISITC {rule characteristic}

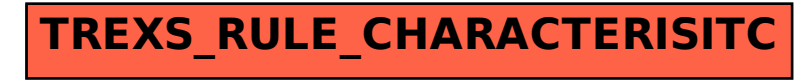